## Problem Blechabwicklung/Freischnitt

Donnerstag, 9. Juli 2015 11:44

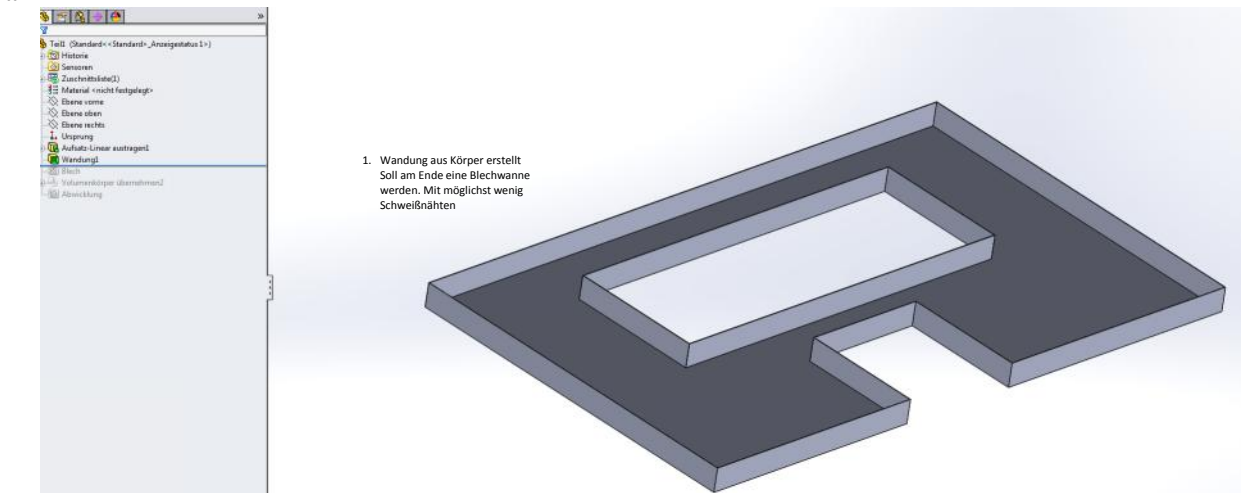

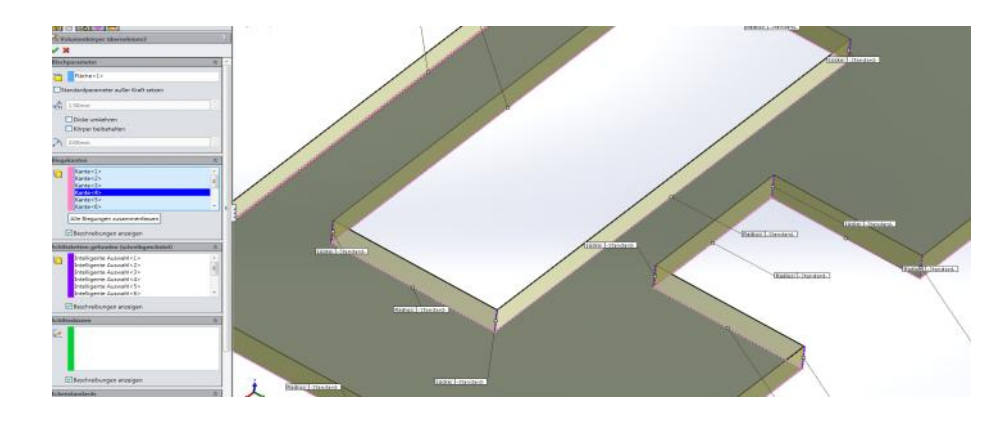

Aus der Wandung ein<br>Blechteil erstellt.<br>Mir ist klar, dass das so<br>nicht gebogen werden<br>kann.<br>Aber in welchem Schritt<br>Kann ich wie und wo die<br>Freischnitte erstellen?

In der Abwicklung sieht man die Problematischen Flächen. Ich kann in der Abwicklung auch kein Material ausschneiden. Habe schon versucht dort aus einer Skizze freizuschneiden.

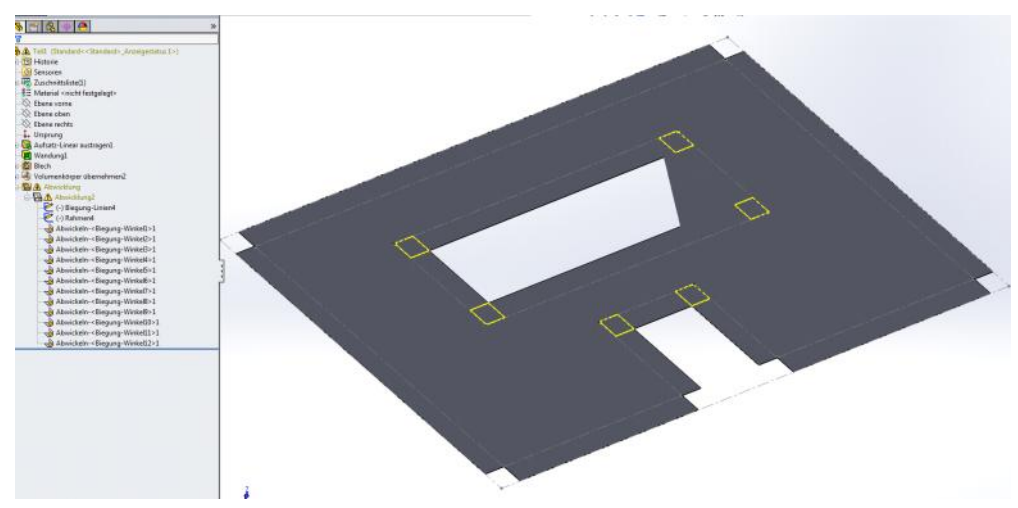